(adsbygoogle = window.adsbygoogle  $||$  []).push( $\{$ });

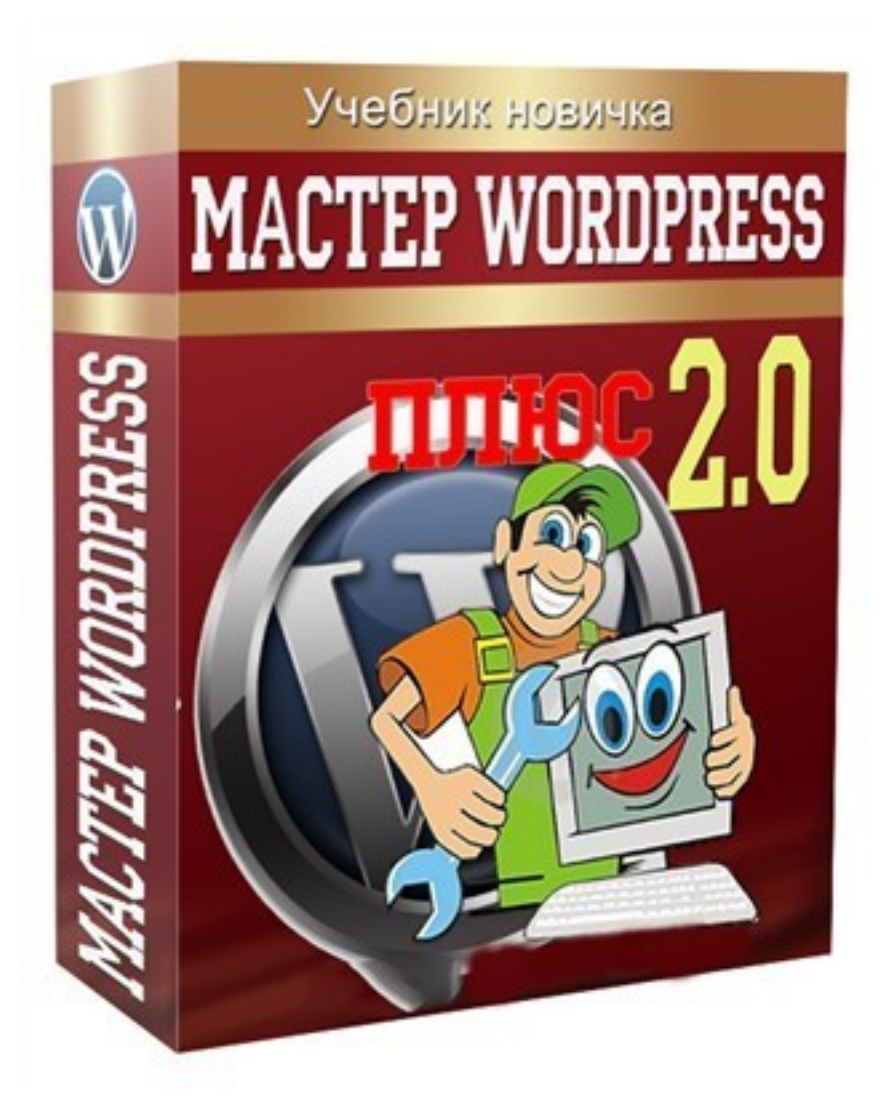

Что за видеокурс.

 Профессиональный видеокурс с самой популярной в мире платформой для создания блогов на Wordpress.

Что вошло в видеокурс.

**Содержание курса.** 

- Вводныйурок. Смотреть обязательно.
- Момен и хостинг.
- Какправильно выбрать ВордПресс 4.Как правильно загрузить ВордПресс о.Какправильно запустить ВордПресс.
	- Как правильно вернуть старую версию WF.
	- Обзор консоли WP.
	- Основные плагины.
	- Каквыбрать шаблон.
	- Как правильно поменять фон П.Как правильно поменять шрифты.
	- Убираем срытые ссылки.
	- Удаляем вшитые ссылки.
	- Убираем абракадабру под комментариями.
	- Как правильно установить Смайлы .
	- Как добавить кнопку размера шрифта.
	- Какустановить баннер.
	- Как правильно писать статьи .
	- Как правильно работать с графикой.
	- Сео-настройки.
	- Регистрация сайта.

## **Дополнительную информацию смотрите на сайте видеокурса: Узнать подробности (перейти на страницу видеокурса)**

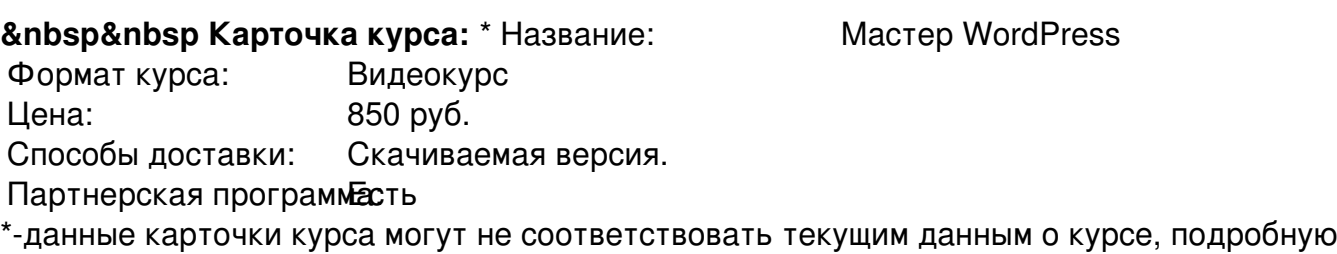

информацию смотрите на сайте курса

 **Рекламный блок:** (adsbygoogle = window.adsbygoogle || []).push({});